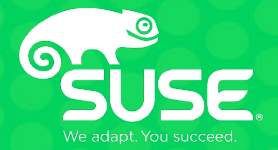

## **Software Defined Storage is the "New \, Normal"**

Robert Grosschopff Systems Engineer robert.grosschopff@suse.com

### **Agenda**

- Trends im Storage Markt
- SUSE Enterprise Storage
- Features
- Anwendungsfälle
- Konfiguration und Design
- Zusammenfassung

## **Trends im Storage Markt**

### **Die Storage Evolution…**

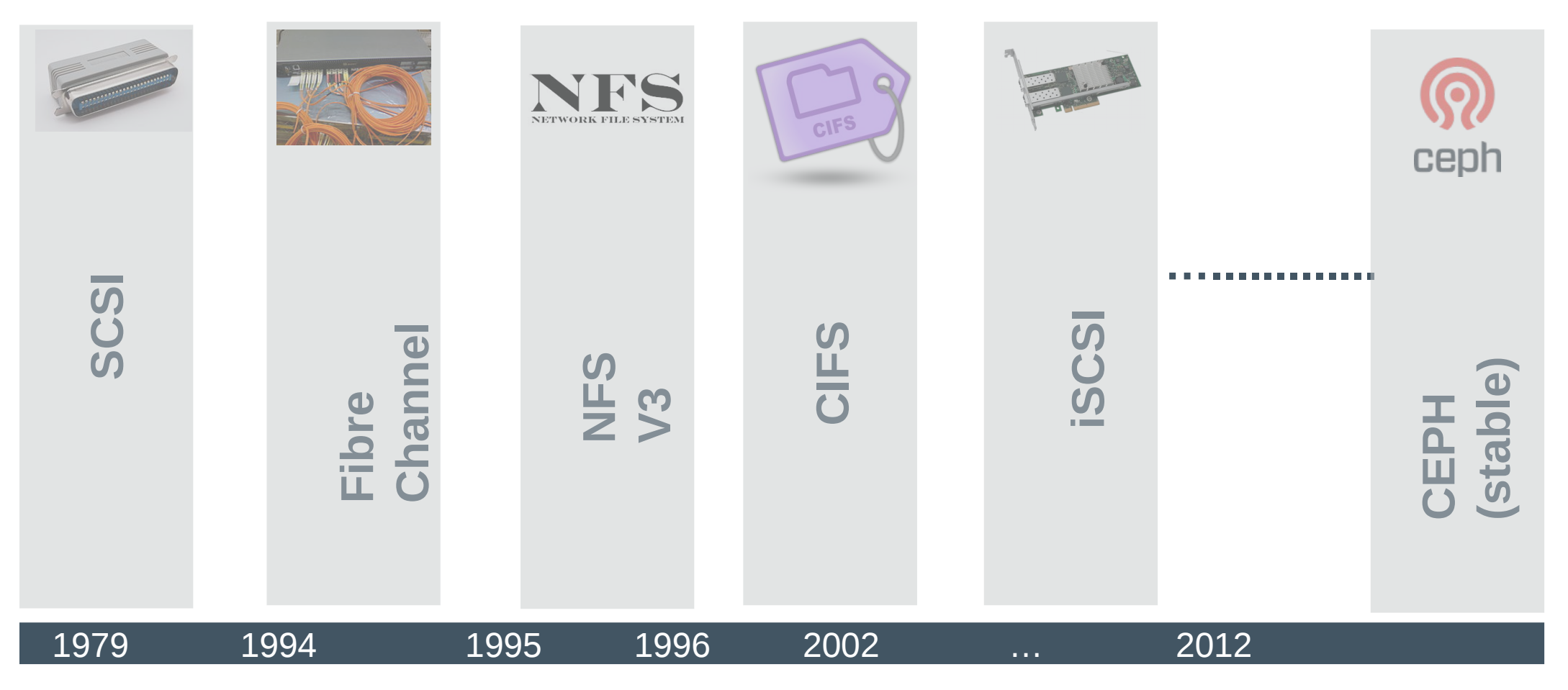

### **Die Storage Evolution…**

**Dienste im Datacenter früher…**

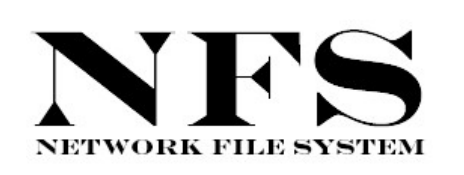

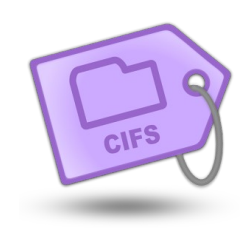

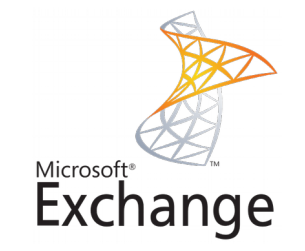

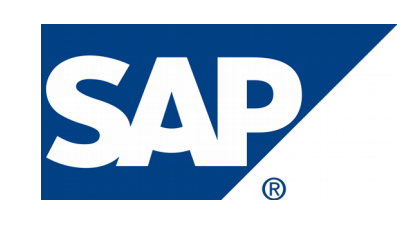

### **Die Storage Evolution…**

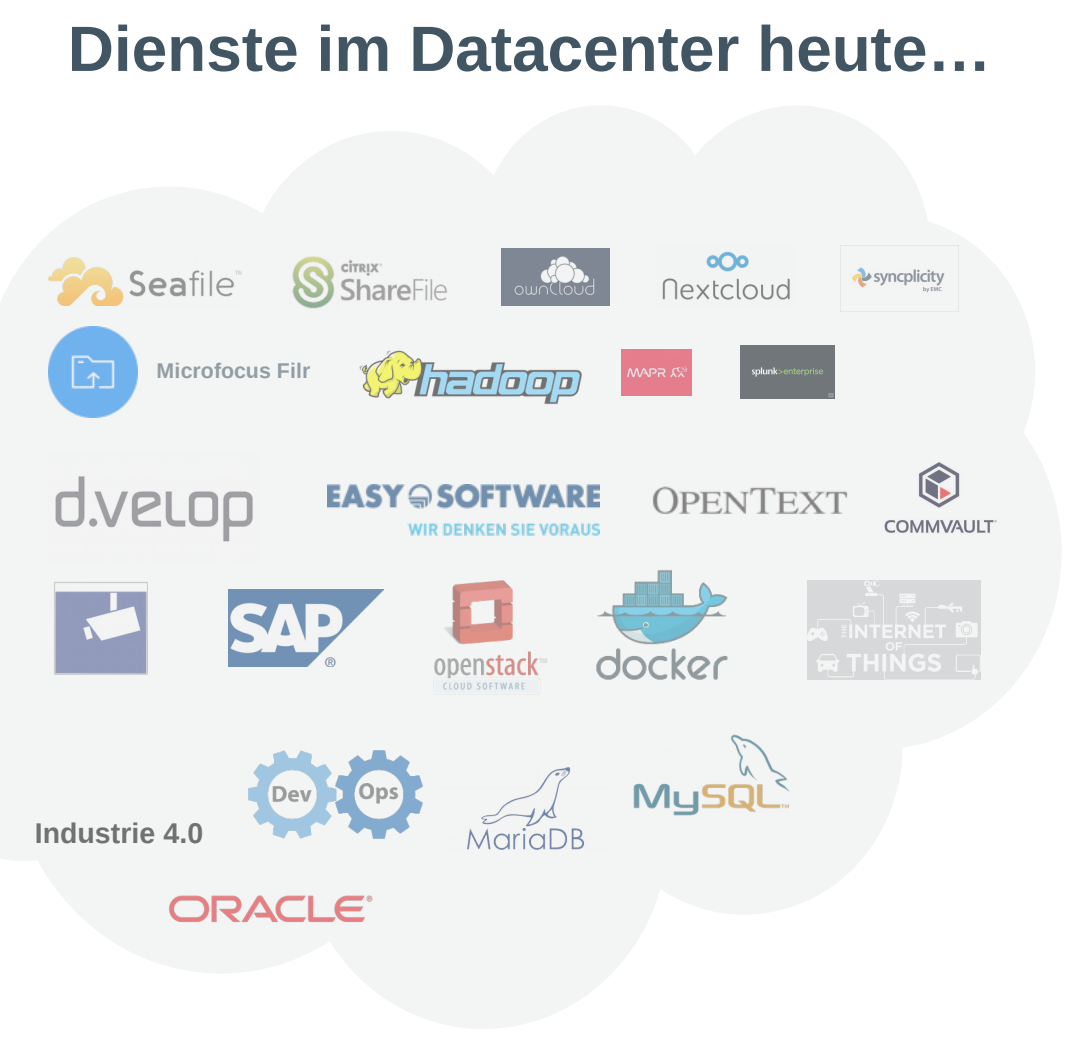

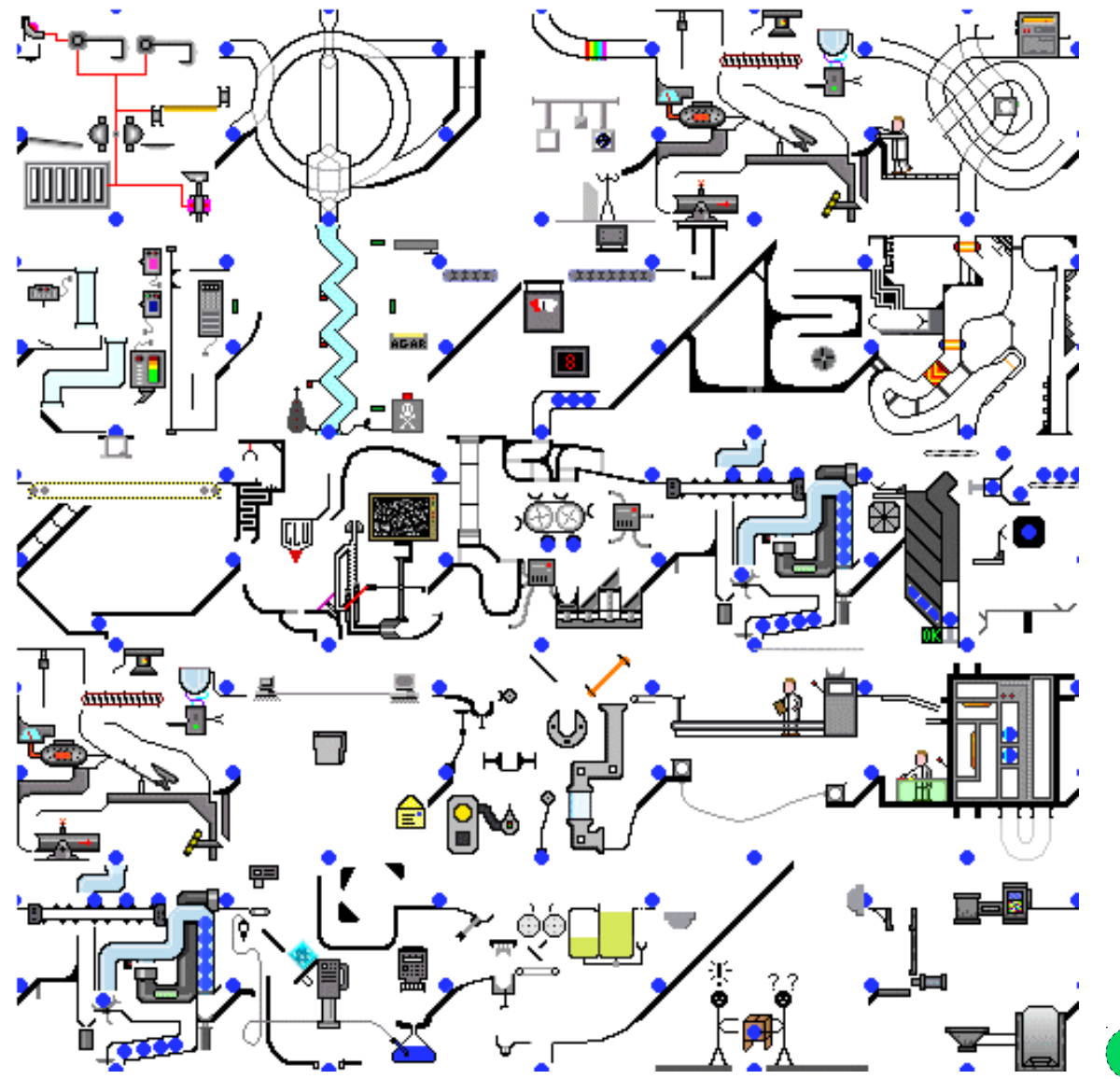

#### **Und dazu das Datenwachstum…**

**Digital information growth** 

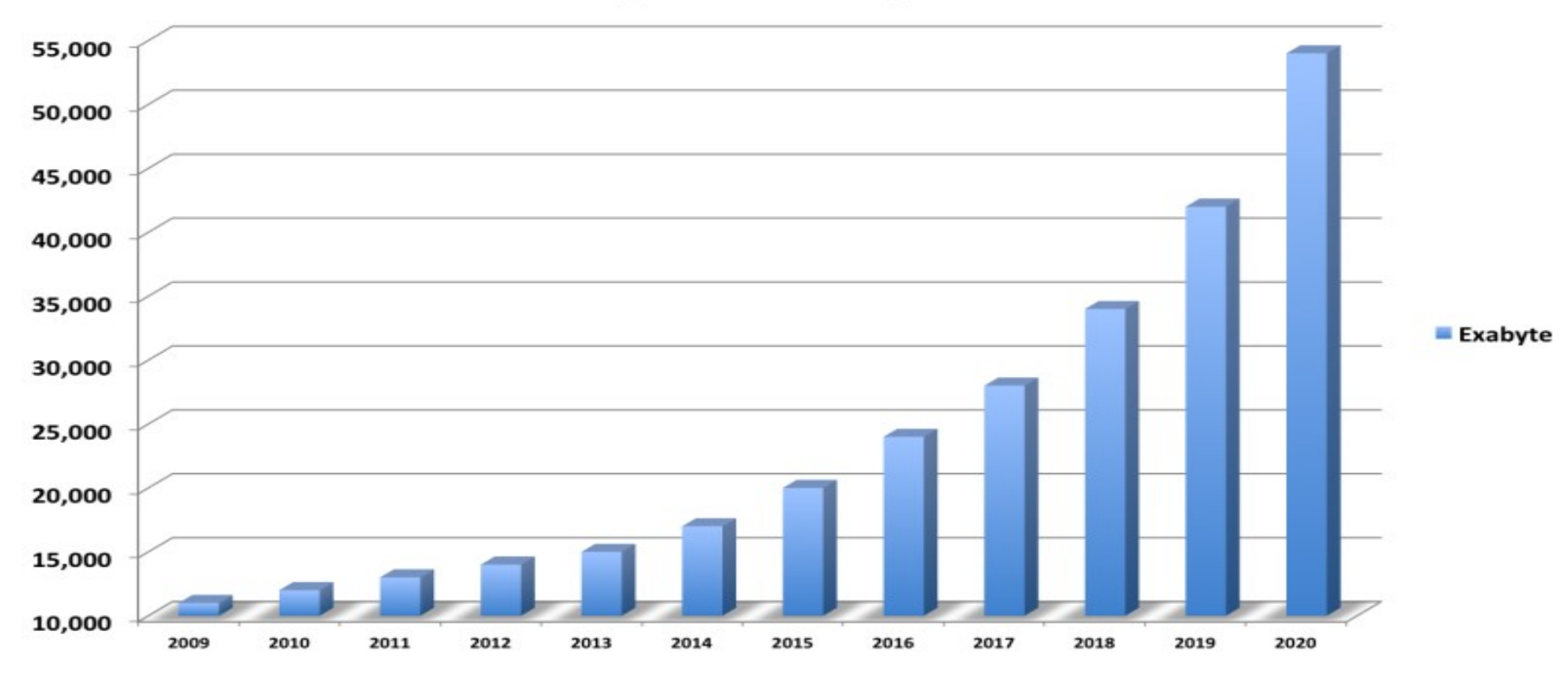

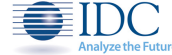

## **SUSE Storage Umfrage 2016 - Datenwachstum**

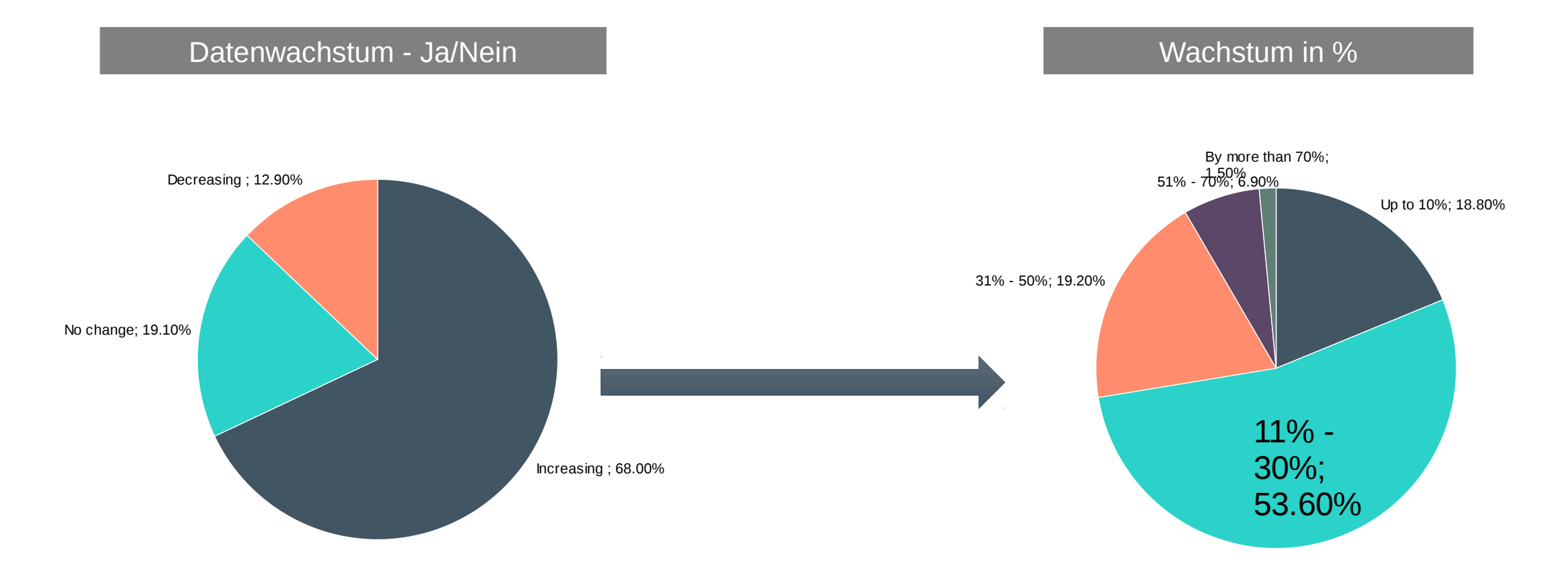

Das durchschnittliche Datenwachstum in DACH beträgt **27%** in 2017

\*1202 senior IT decision makers across 11 countries completed an online survey in July / August 2016

#### **Können traditionelle Systeme die Antwort sein?**

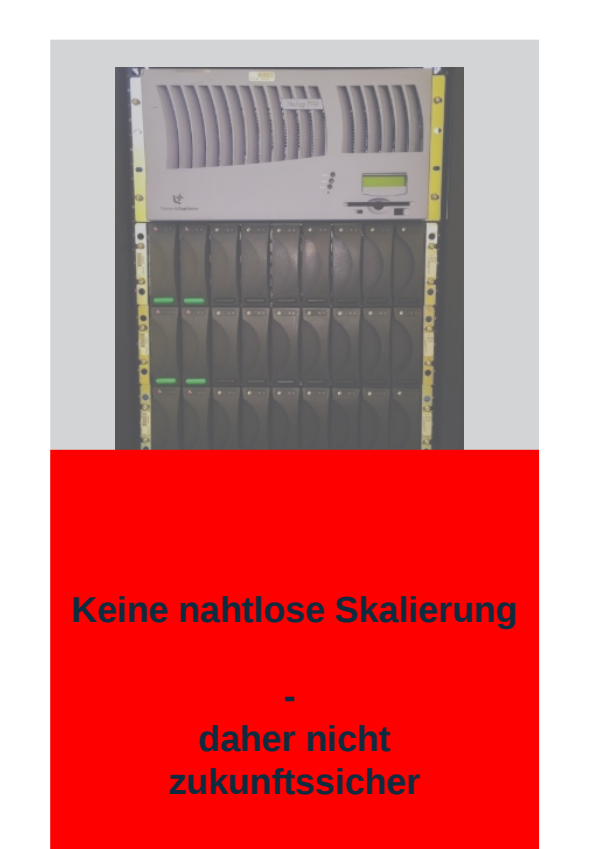

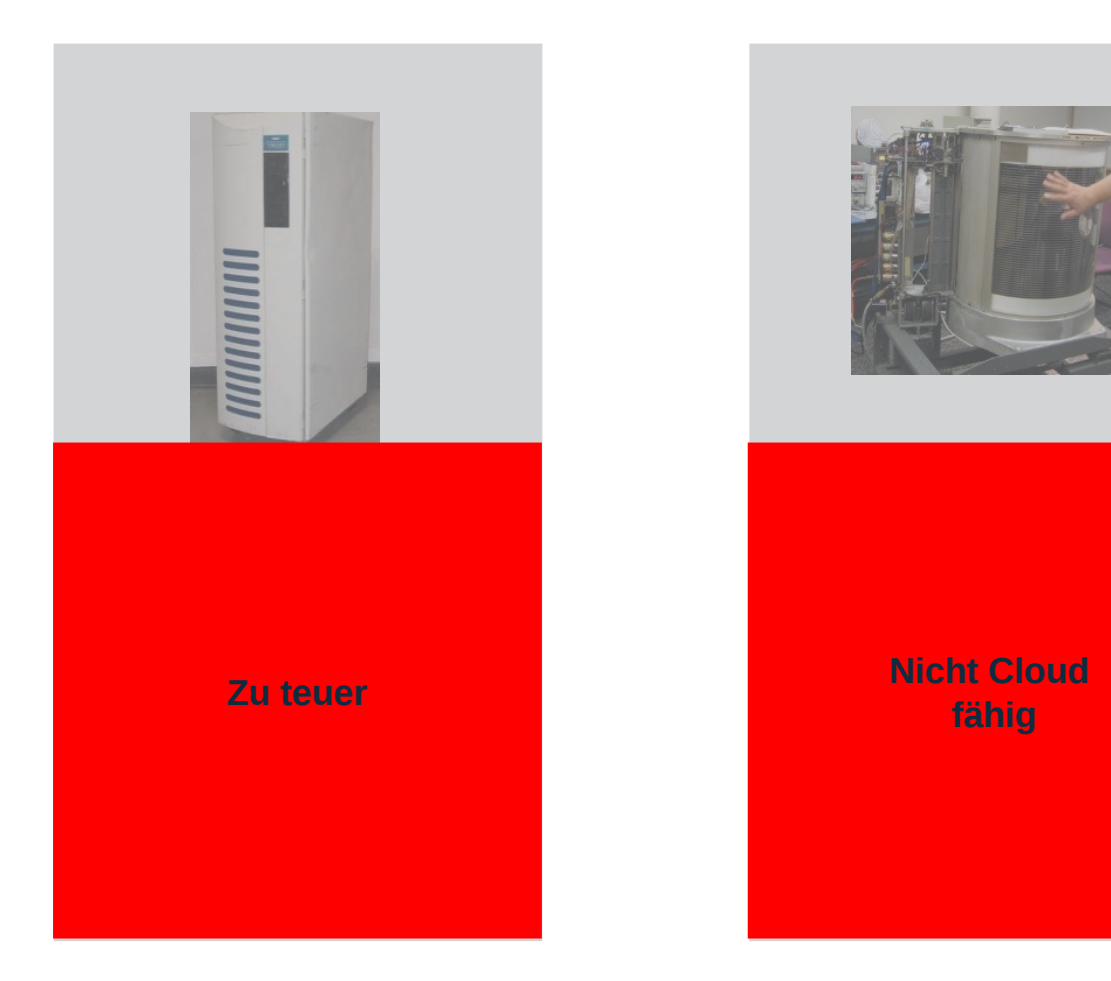

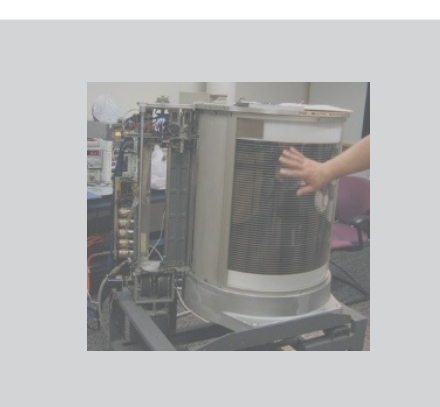

**fähig**

## **SUSE Enterprise Storage**

#### **SUSE Enterprise Storage**

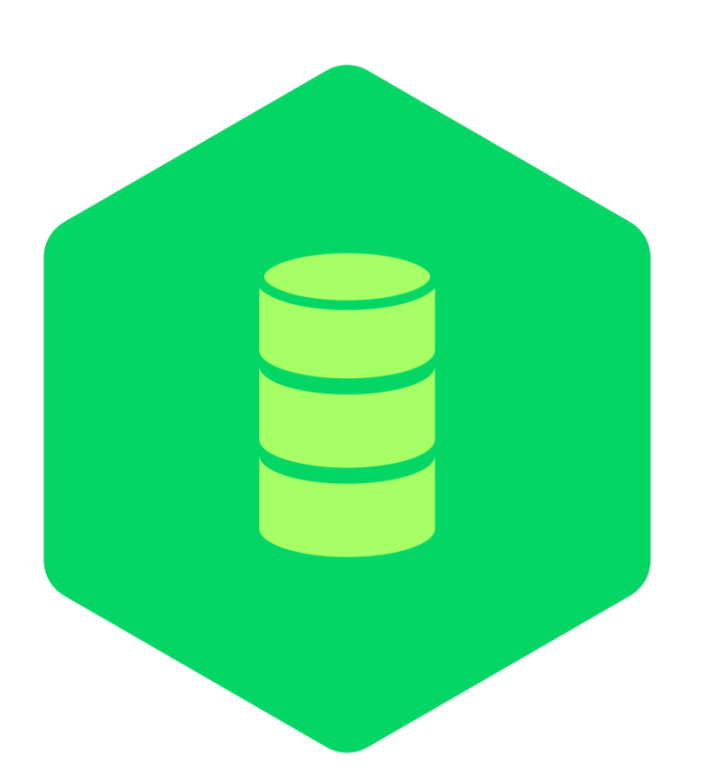

Eine **hochskalierbare**, **softwarebasierende** Storagelösung, die Unternehmen den Aufbau einer **kosteneffektiven** Speicherplattform, basierend auf **Standard Serverhardware** ermöglicht und zugleich **alle Enterprise Funktionen** unterstützt, die Kunden von einer derartigen Lösung erwarten.

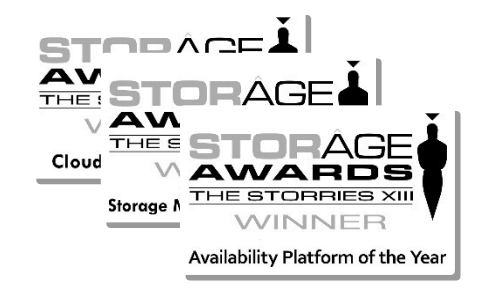

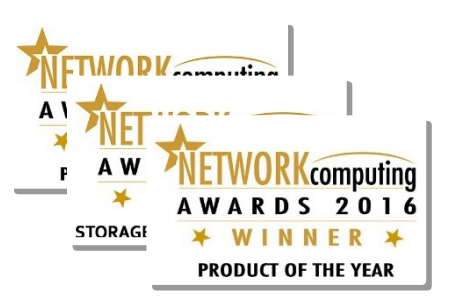

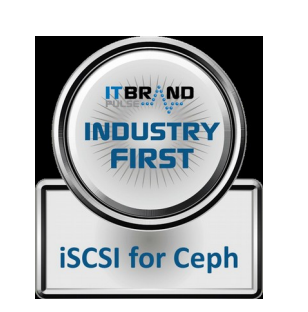

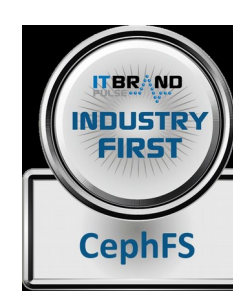

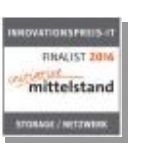

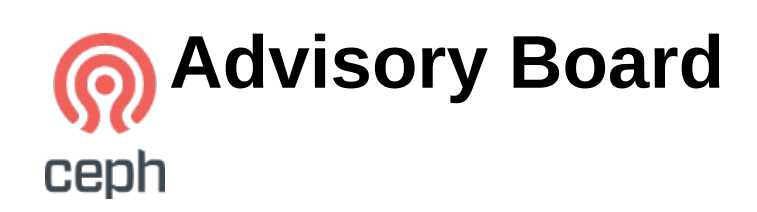

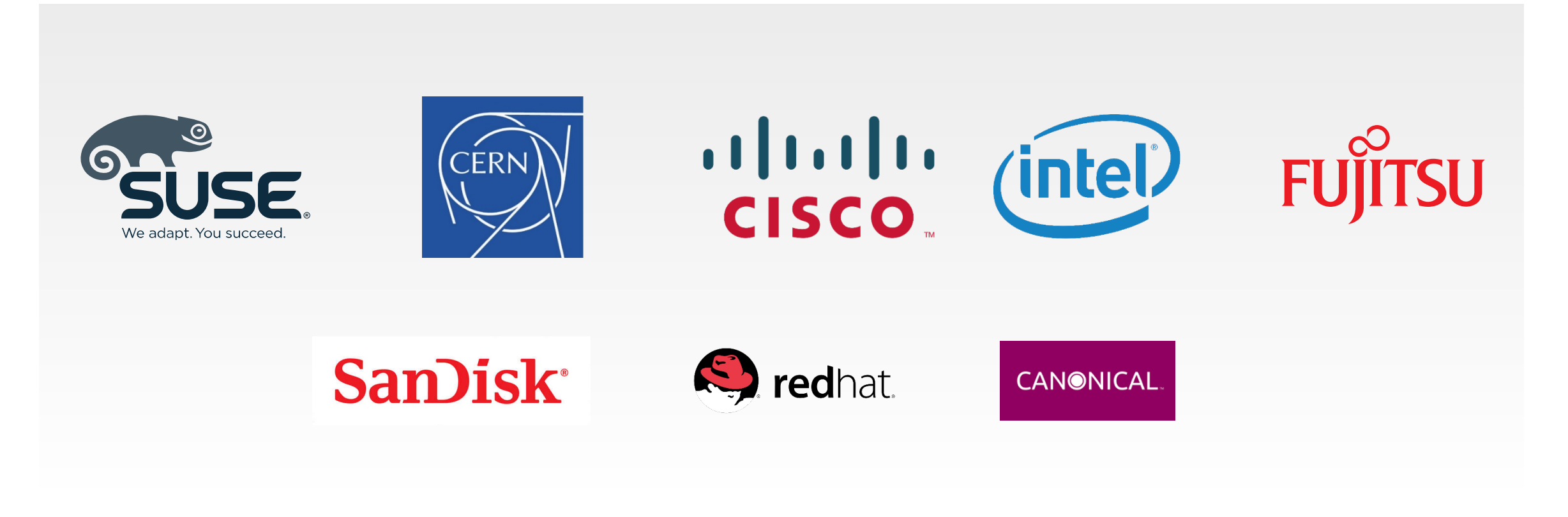

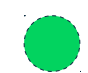

#### **SUSE Enterprise Storage - Architektur**

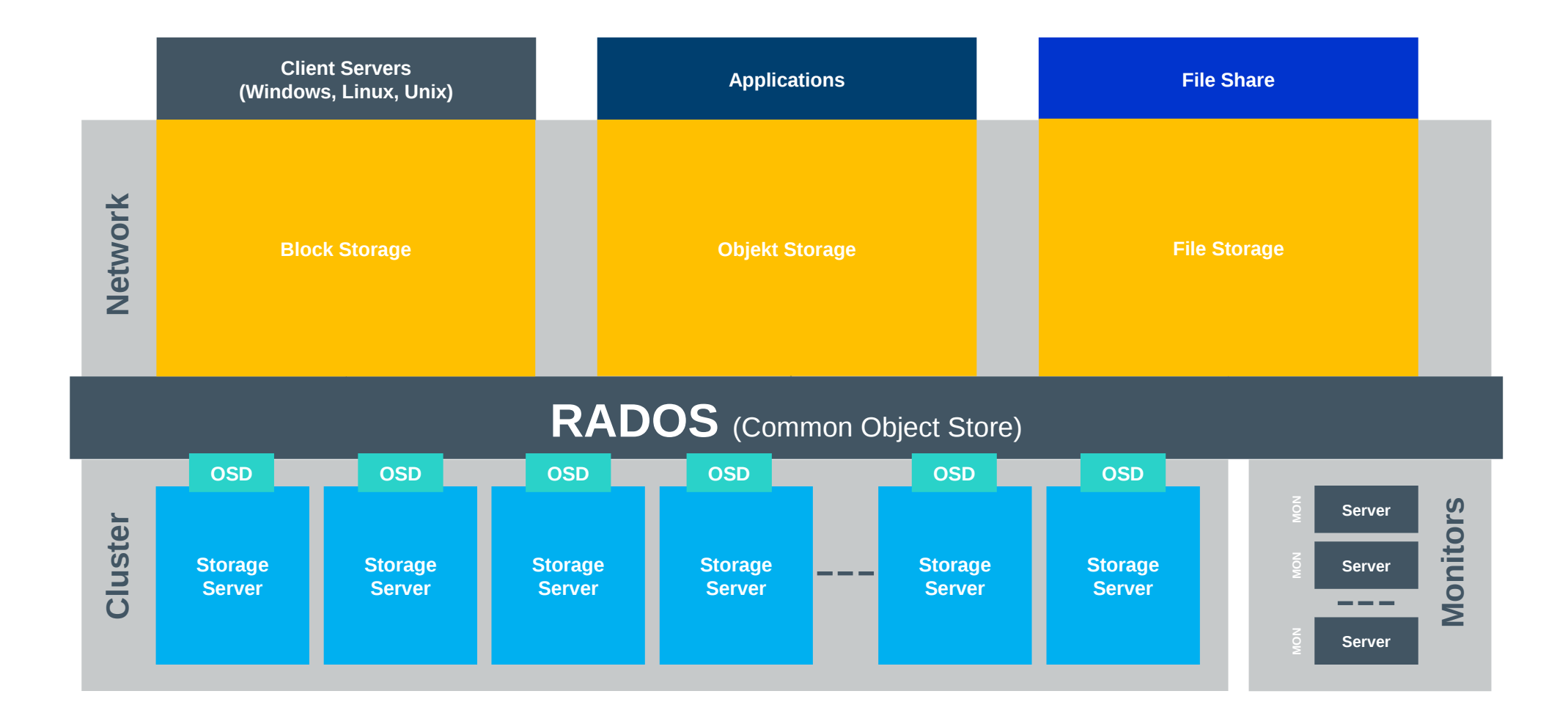

# **Features**

## **Überblick Technik**

- Populärste OpenStack Distributed Storage Lösung
- Hochskalierbar von TB bis Brontobyte
- Enterprise Storage Funktionalitäten
	- No Single Point of Failure
	- Synchroner und Asynchroner Spiegel
	- "Erasure Coding" (effizientes RAID)
	- Cache Tiering
	- Unified Block, Object Interface, Filesystem
	- Thin Provisioning
- Aufgebaut auf Cluster-Servern
	- Self Healing Technology
	- Self Managing Technology

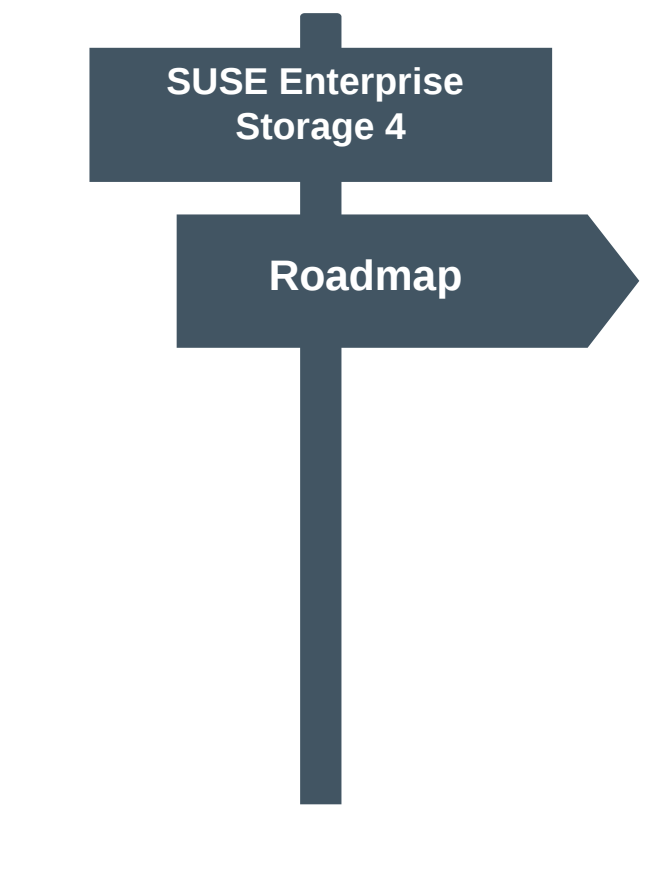

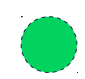

#### **SUSE Enterprise Storage – Neues Management**

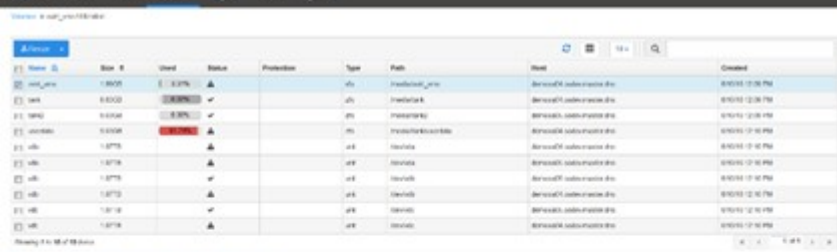

#### Default openATTIC cluster status o a openATTIC wizards  $\bullet$   $\bullet$ Live Stats  $\Box$  $\odot$  $\text{m}$ Witten data **Pa** Network traff File Storage VM Storage **iSCSI/Fibre Channel target Disks** CPU Load Disk Load  $(x<sub>k</sub>)$ **TA**  $($ os $)$ in.

Day Denv, US 40 UT Draw Series

and Posts Book throws Posts stock Road

**USAnton** 

**Court** Volume Usage

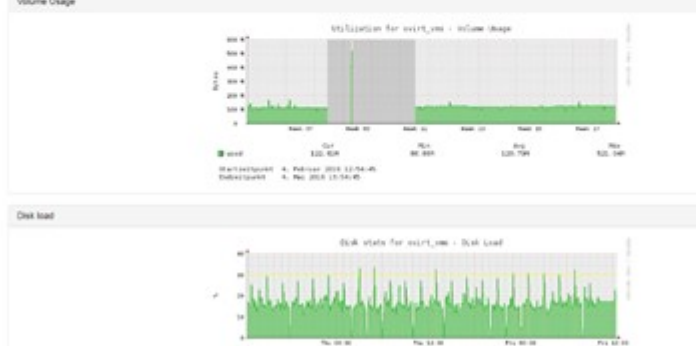

 $10 - 44$ 

1. Ans 2014 12:20:40

@Text.pero

Marterburgh,

 $\frac{100}{100}$ 

 $16.56$ 

 $\stackrel{N_{\rm eff}}{\longrightarrow}$ 

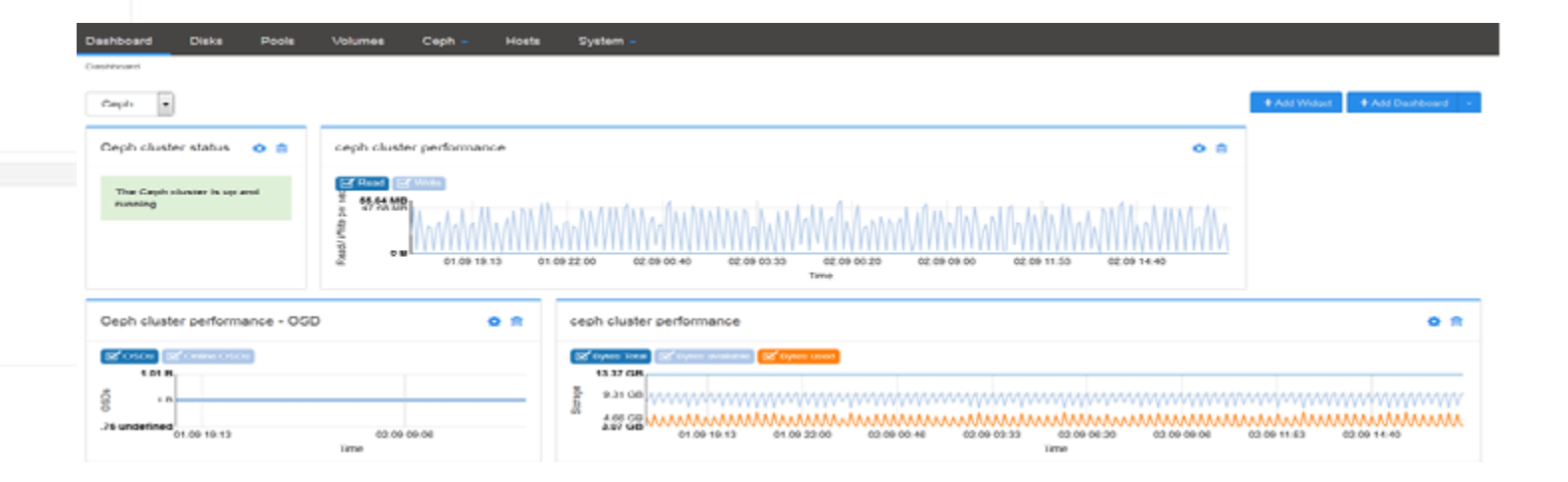

### **Heterogener OS Support per iSCSI**

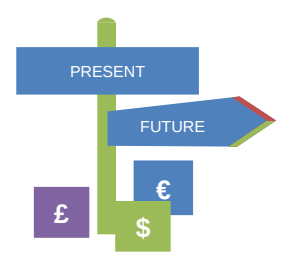

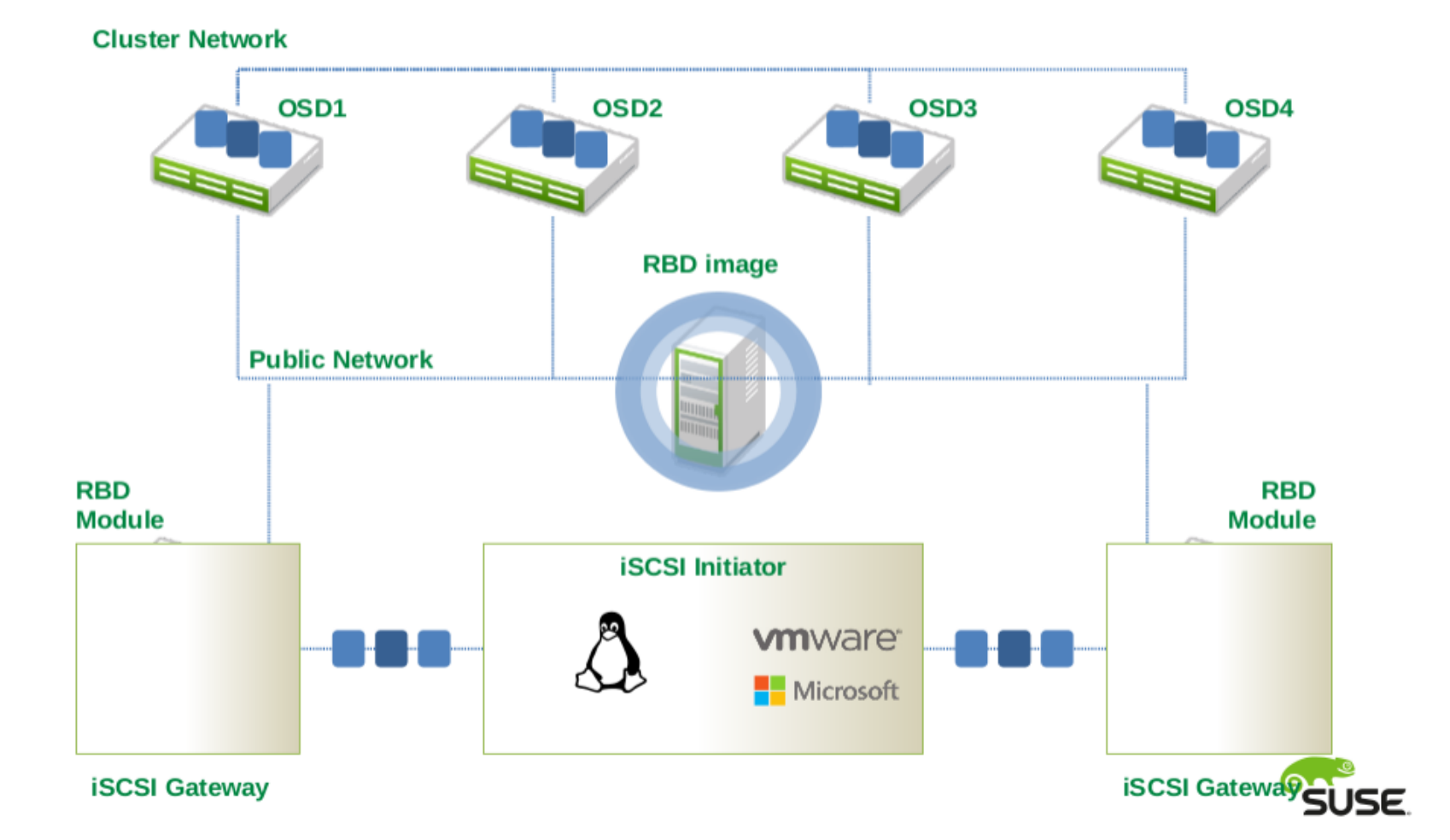

- Basiert auf Salt
- Open Source
- Aufsetzen / Modifizieren / Upgraden des Clusters

- Stage 0: Preparation
	- Kernel Updates, Einbinden von Repositories, ...
- Stage 1: Discovery
	- Hardware Discovery
	- Erzeugen von Konfigurationsdateien für Salt
		- Cluster, Rollen, ...

- Aufsetzen der policy.cfg
	- Spiegelt die Topologie des Clusters wieder
	- Zentrale Konfigurationsdatei
- Stage 2: Configuration
	- Ausrollen der Konfiguration auf die Minions
- Stage 3: Deployment
	- Installation der Ceph-Pakete, Starten von Ceph
	- Aufsetzen der MONs und OSDs
	- Erzeugt Default Pools

- Stage 3: Deployment
	- Installation der Ceph-Pakete, Starten von Ceph
- Stage 4: Services
	- Starten zusätzlicher Services z.B. MDS, RGW, iSCSI Gateway, NFS Ganesha
- Stage 5: Removal
	- Entfernen auskonfigurierter Komponenten

## **Heterogene Zugriffe**

- Technical Preview in SES4
	- NFS-Zugriff
		- S3 Buckets
		- CephFS
	- Production Ready
		- CephFS
		- S3 Buckets
		- Block Devices
		- iSCSI

# **Anwendungsfälle**

#### **Anwendungsfälle**

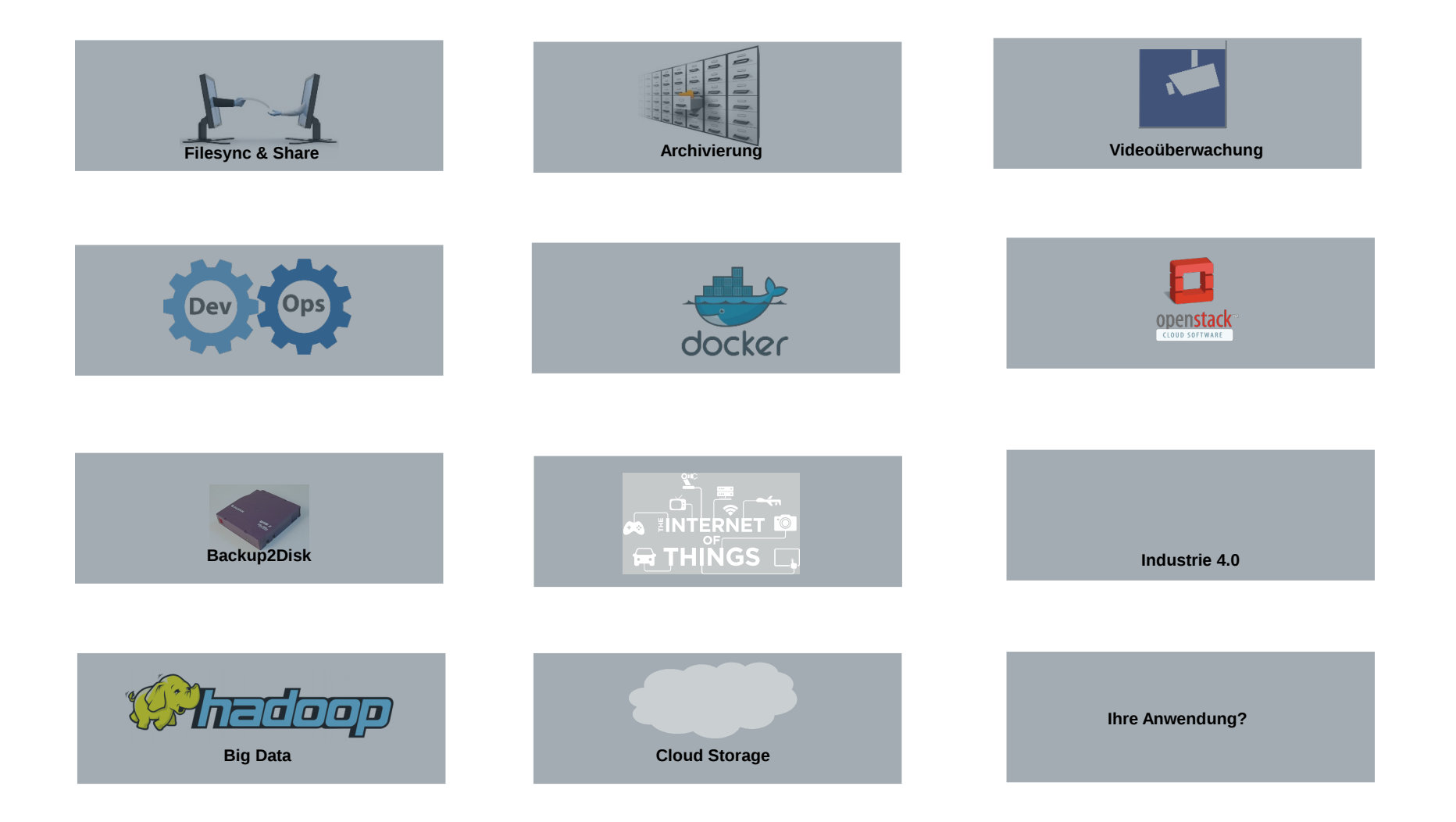

#### **IDC - Daten nach Storageklassen**

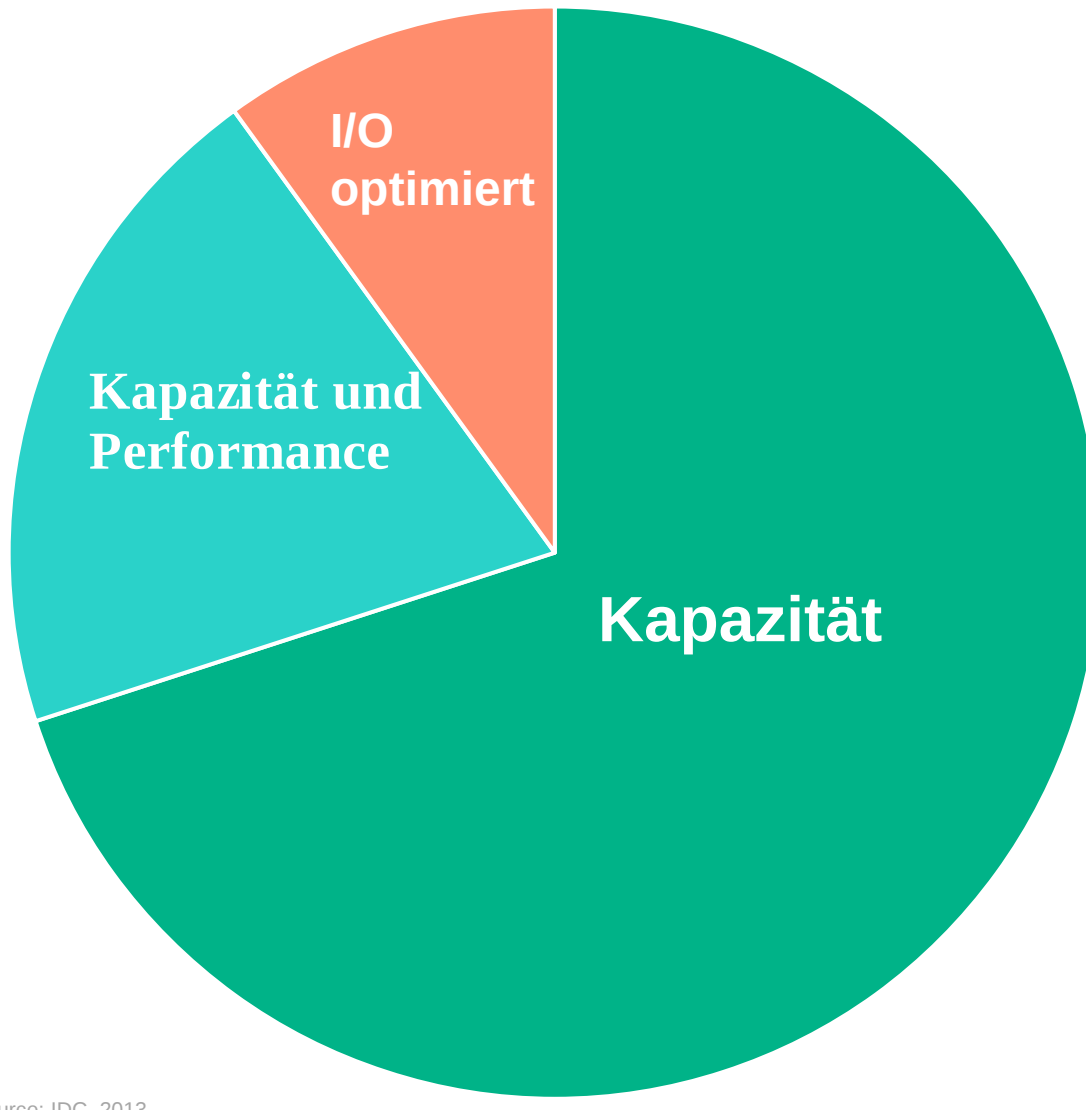

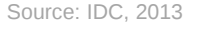

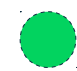

### **Anwendungsbeispiel - Content Store**

- Forschungsabteilungen
	- Meteorologische Daten, Weltraumüberwachung, Satellitendaten
	- IoT Sensordaten, Autonomes Fahren
	- HPC Daten
- Medienindustrie
	- TV, Radio
	- Webdienste (YouTube etc.)
	- Streaming Industrie (Netflix, Sky etc.)

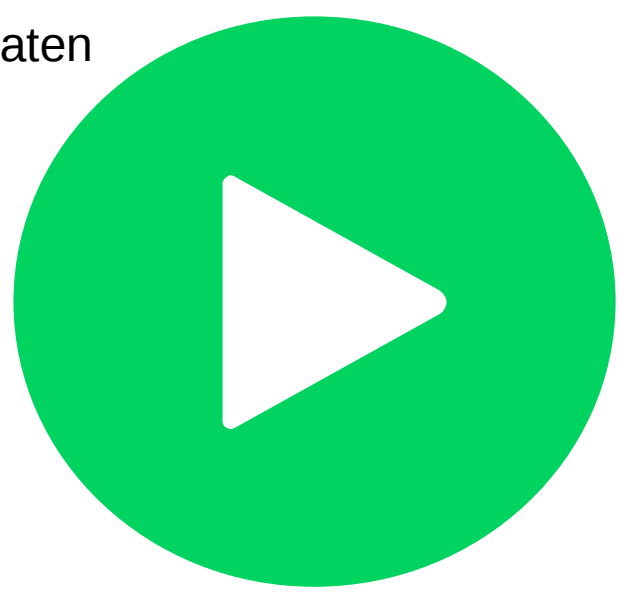

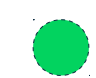

### **Anwendungsbeispiel - Videoüberwachung**

- Industriegebäudeüberwachung
- Verkehrsüberwachung
- Bodycams der Polizei
- Öffentliche Bereiche (Flughafen, Bahnhof)

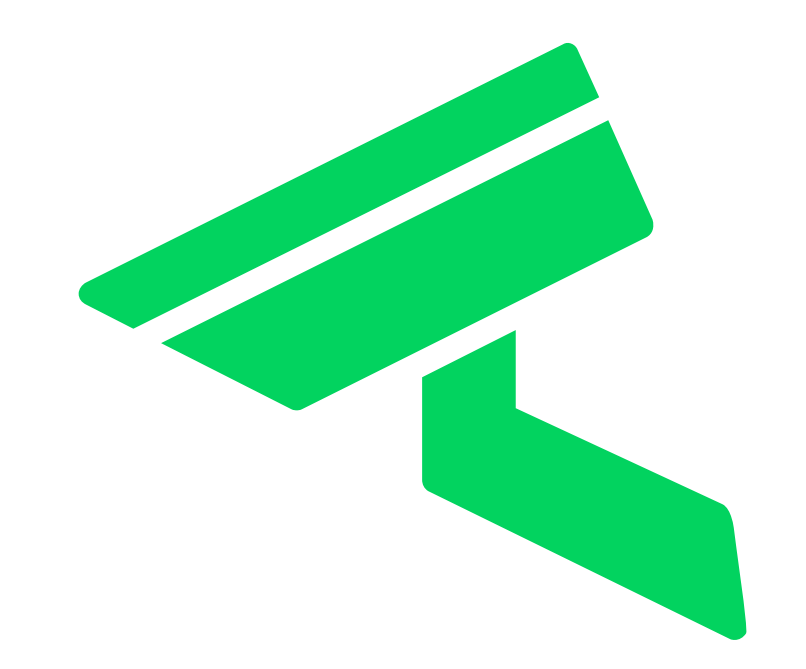

### **Anwendungsbeispiel – Objekt / Massenspeicher**

- Daten, die konstant zunehmen
- Archivierung
- Finanzdaten, Dokumente,
- Medizinische Daten
- Big Data

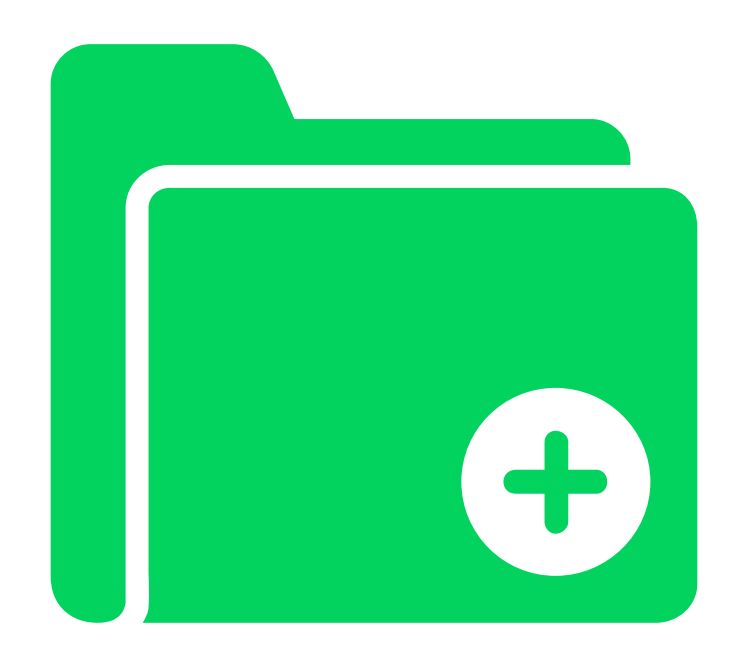

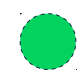

### **Anwendungsbeispiel - Virtual Machine Speicher**

- OpenStack (80% Marktanteil)
- Test-Dev VMs, "normale VMs"
	- Support via:
	- kvm natives Blockdevice
	- Hyper-V iSCSI
	- VMware iSCSI

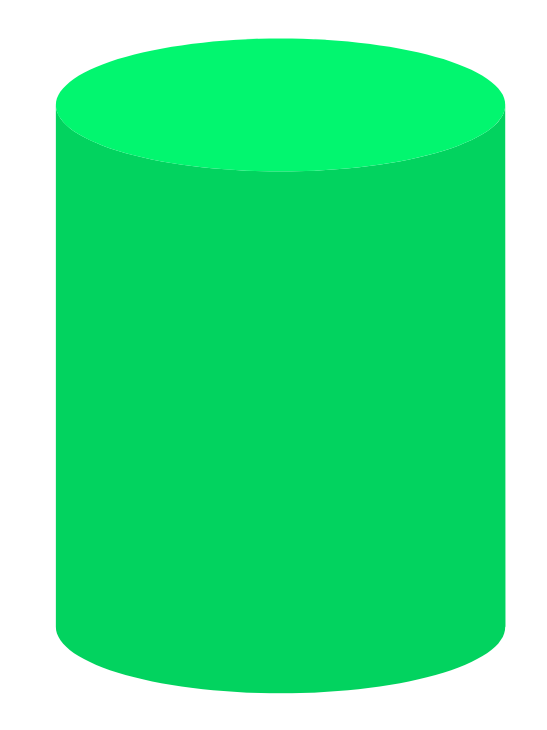

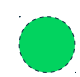

## **Radio Telescopes**

#### Australian Square Kilometre Array Pathfinder

- 36 12m Parabolantennen, 188 Empfänger / 36 Beams pro Antenne
- Datenvolumen: 2 Tbps pro Antenne, 72 Tbps in Summe 280 EB pro Jahr (ca. 2.5x globaler Internetverkehr) Daten werden deshalb vor dem Abspeichern verarbeitet
- 345 PB pro Jahr

## **Pictures**

#### Massives Datenvolumen

Bilder werden bei unterschiedlichen Wellenlängen aufgenommen

- Sichtbares Licht
- Infrarot
- Radioemissionen

Daten von unterschiedlichen Quellen werden miteinander verknüpft "hundreds of thousands of image files"

## **Image Manipulation**

Image manipulation (FITS Files)

• 36 Mpixel Kamera: FITS file size ~436 MB (color frame)

Ein einzelnes Bild reicht nicht (Light Frames) !

- Viele Bilder müssen "gestacked" werden um das Rauschen zu vermindern und Details herauszuarbeiten
- Alle Bilder müssen registriert werden (Sterne bewegen sich ohne Nachführung scheinbar )
- Alle Bilder müssen kalibriert werden
- Flat Frames (entfernt Vignettierung, Staubpartikel, etc.)
- Bias Frames (Ausleserauschen der Kamera)
- Dark Frames (Sensorrauschen)

## **What you got**

#### Sehr viele davon ...

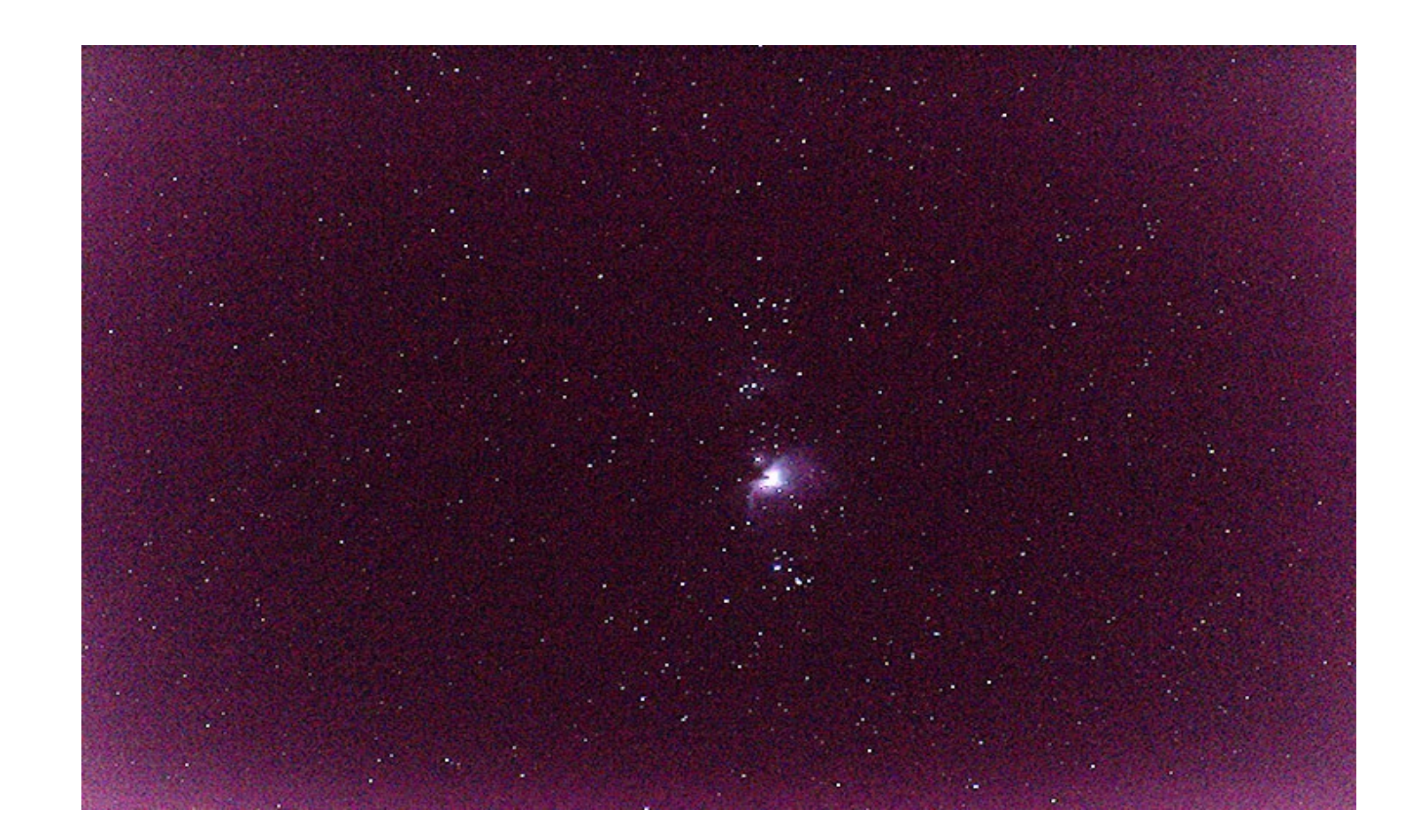

### **What you want**

Quick'n dirty processing ...

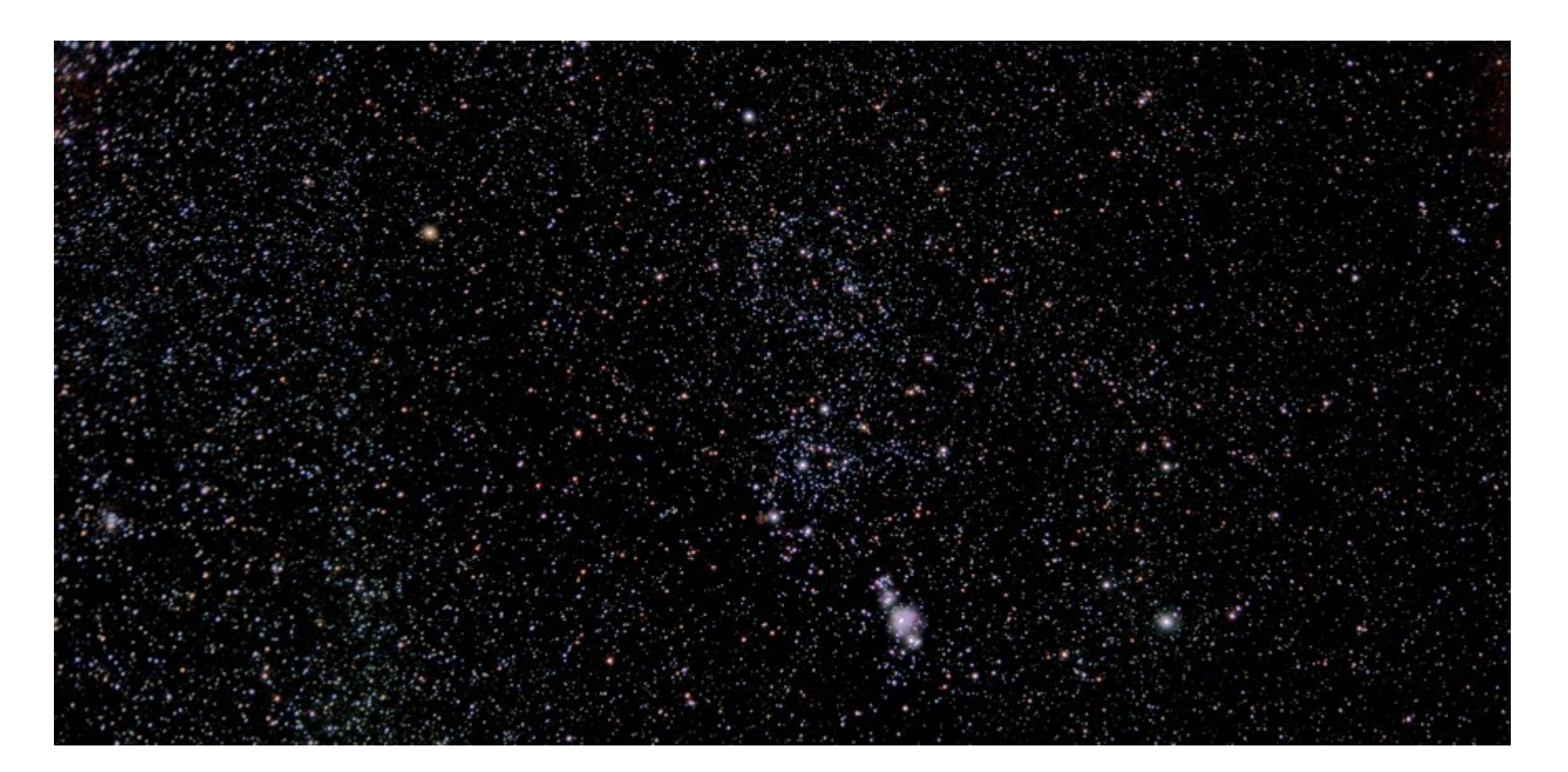

## **Konfiguration und Design**

## **Konfigurationsmöglichkeiten**

- Anpassbar an unterschiedliche Szenarien:
	- Performanz
	- Preis
	- Recovery
- Konfigurierbare Redundanzebenen
	- Disk
	- Knoten
	- Rack
	- Serverraum
	- …
	- Data Center

## **SUSE Enterprise Storage Minimalkonfiguration (1)**

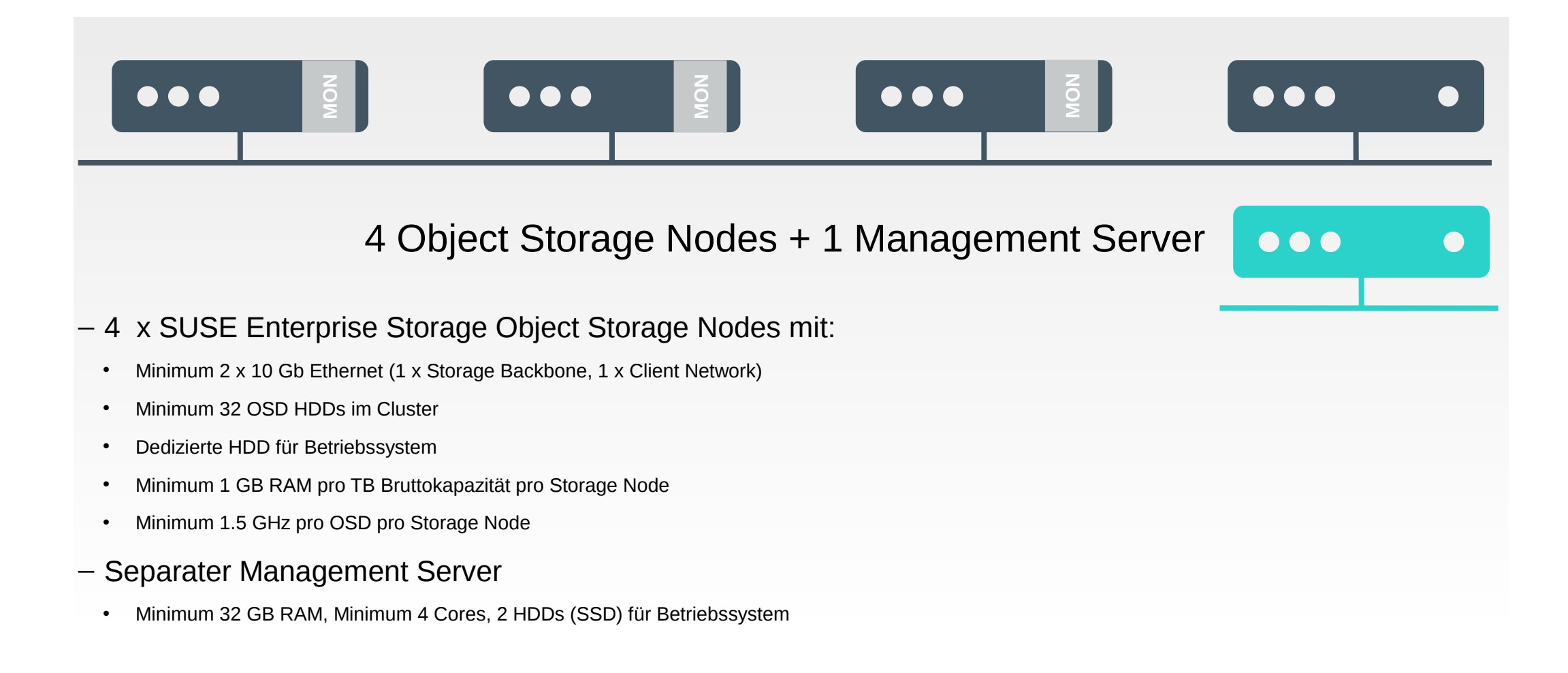

## **SUSE Enterprise Storage Minimalkonfiguration (2)**

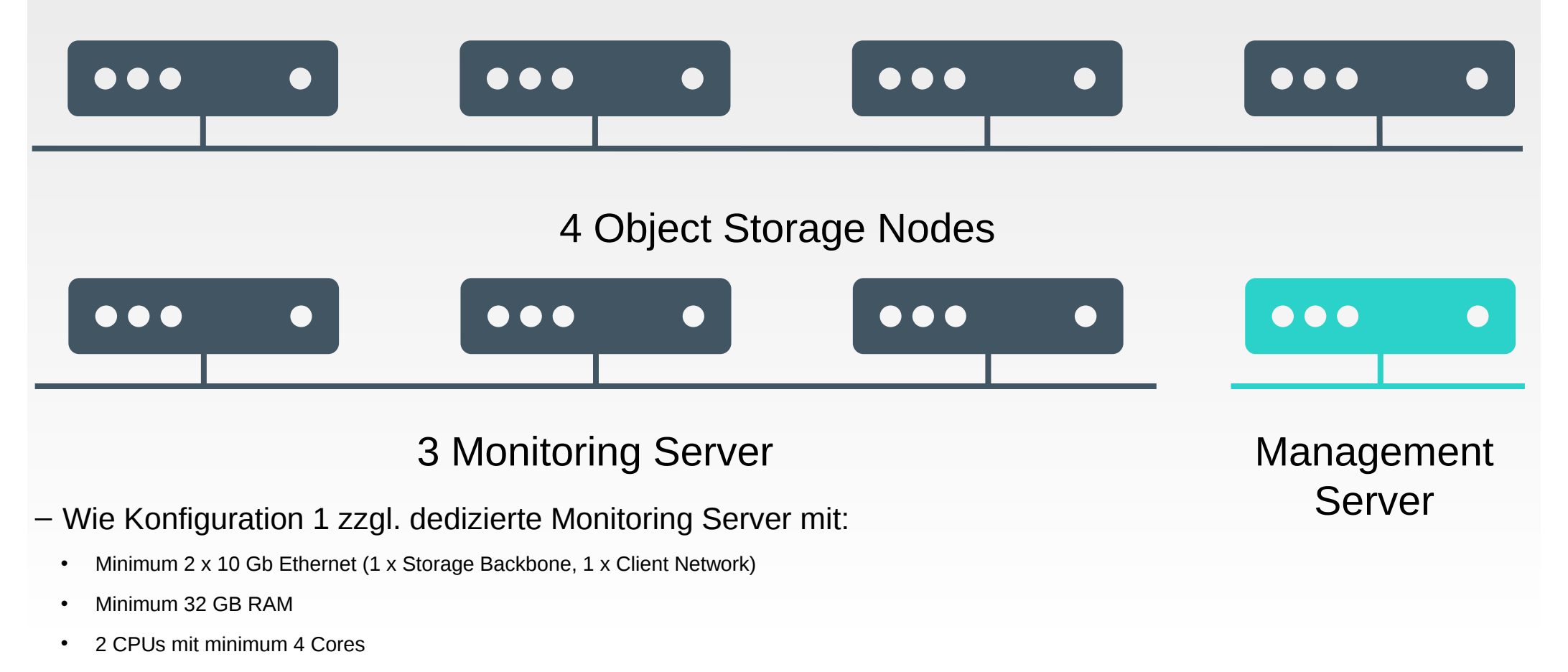

• Dedizierte HDD für Betriebssystem

## **SUSE Enterprise Storage Produktivumgebung**

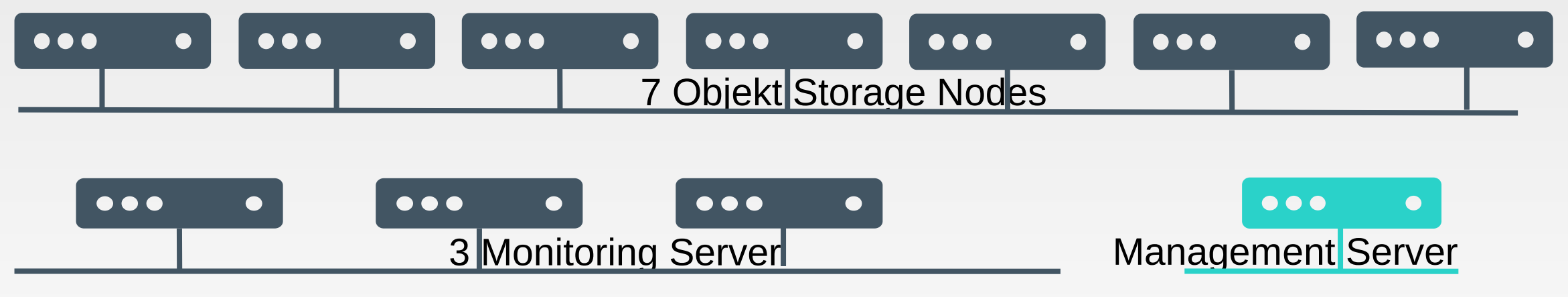

#### **7 SES Storage Nodes**

- 4 x 10 Gb Ethernet
- 56+ OSDs im Storage Cluster
- 2 SSD im RAID 1 für Betriebssystem
- SSDs für Journal (6:1 Ratio SSD Journal zu SATAs pro Node)
- 1.5 GB RAM pro TB Rohkapazität pro Storage Node
- 2 GHz pro OSD pro Storage Node

#### **Infrastruktur Nodes:**

- **Monitoring Nodes:**
	- Minimum 2 x 10 Gb Ethernet (1 x Storage Backbone, 1 x Client Network)
	- Minimum 32 GB RAM
	- 2 CPUs mit minimum 4 Cores
	- Dedizierte HDD für Betriebssystem
- **Management Node:**
	- Minimum 32 GB RAM, Minimum 4 Cores, 2 HDDs (SSD) für Betriebssystem
- **Gateway oder Metadaten Node:**
	- SES Object Gateway Nodes; 32 GB RAM, 8 core processor, RAID 1 SSDs for disk
	- SES iSCSI gateway nodes 16 GB RAM, 4 core processor, RAID 1 SSDs for disk
	- SES metadata server nodes (one active/one hot standby); 32 GB RAM, 8 core processor, RAID 1 SSDs for disk

**https://www.suse.com/documentation/ses3/book\_storage\_admin/data/cha\_ceph\_sysreq.html**

# **Zusammenfassung**

### **Change Your Mindset**

- Be prepared to lose control of knowing where exactly specific data/files are stored and distributed  $\rightarrow$  Ceph takes care about this
- Build trust in Ceph to manage data distribution correctly
- Ceph uses several **new** ways to access your data
- Rethink your storage usage and carefully create Ceph Pools, Placement Groups, CRUSH Map, etc.

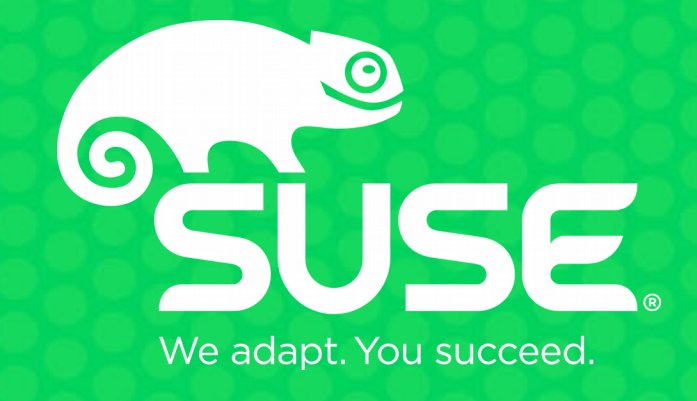